AutoCAD Crack Patch With Serial Key

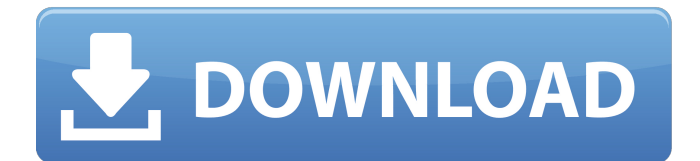

Today, many professional engineers use AutoCAD Activation Code and its related programs to create technical drawings and other types of engineering drawings and drawings for architects, builders, model builders, and students. Professionals of all types use AutoCAD 2022 Crack for complex, multidimensional drawings, including rendering, animation, and rendering with parametric data. AutoCAD Map 3D AutoCAD Map 3D is a CAD extension for creating maps in three dimensions (3D). In addition to creating accurate maps of the world, buildings, or other landmarks, AutoCAD Map 3D includes tools to capture and edit 3D images and to generate and edit 3D maps. AutoCAD Map 3D does not require

### knowledge of 3D geometry and requires only minor programming skills. AutoCAD Map 3D Version History AutoCAD Map 3D was introduced in the 2013 release of AutoCAD. The first release included free student and professional versions. AutoCAD Map 3D has been updated to AutoCAD 2018. History of AutoCAD Map 3D AutoCAD Map 3D first appeared in AutoCAD 2012. The new AutoCAD Map 3D introduced new features, including the ability to create 3D maps of the world, the ability to capture images of 3D objects, and the ability to edit 3D maps with editing tools that correspond with the native tools in AutoCAD. AutoCAD Map 3D also improved on the existing map rendering capabilities in AutoCAD.

The original AutoCAD Map 3D is a Windows application. The AutoCAD

Map 3D 2015 release allows AutoCAD users to create and edit 2D and 3D maps in the Windows desktop. AutoCAD Map 3D 2017–2018 release added new features, including the ability to import and export Map 3D objects. AutoCAD Map 3D 2017–2018 Release AutoCAD Map 3D is a Windows application. AutoCAD Map 3D 2015 release allows AutoCAD users to create and edit 2D and 3D maps in the Windows desktop. AutoCAD Map 3D 2017–2018 release added new features, including the ability to import and export Map 3D objects. AutoCAD Map 3D is a Windows application. How Do I Use AutoCAD Map 3D? AutoCAD Map 3D is a program extension to AutoCAD that allows

**AutoCAD Free Download [Mac/Win]**

# Geometry Using the basic command set, users can create lines, circles,

rectangles, triangles, arcs, and parametric curves, as well as multilinestring, multilinear and multidate elements. Trim, join and snap operations, and descriptive text can be used to alter object properties such as length, angle and diameter. Advanced commands, such as implicit redraw, freehand drawing, spline drawing, and projecting points are also available. Users can perform a number of vector editing operations, such as scaling and rotating. The command set includes a shape builder that can quickly create shapes. Users can draw tangents and arcs, as well as edit curves and splines. A curve can be associated with a sketch or spline. Geometric calculations are based on a

### straightedge and compass. Drafting Annotations can be added and text or dimensions can be applied. Paths, splines, and other elements can be annotated, and a path can be animated. A context-sensitive drawing window can be used to customize the appearance of the interface. Annotations Text and dimensions 3D modeling 3D modeling is supported through the direct manipulation of 3D objects and elements. 3D drawing components include geometric primitives, surfaces, meshes, lights, cameras and images. A 3D model can be created in a number of ways, including through freehand drawings and sketches, with the help of a 3D solid or via a model-based process. Drawing Drawing on a 3D surface is achieved by using the 3D drawing

#### components and manipulating their attributes, such as location and rotation. In addition to the common 3D drawing commands, there are specific commands for 3D drawing, such as 3D models, lines, arcs, surfaces, meshes, paths, loops and rings. 3D shapes can be displayed as wireframes or solid models. The 3D drawing components include the three-dimensional modeler, dimensions, shells, materials and images. The 3D drawing command set includes the 3D drawing components and the commands for modifying them, including the 3D primitives and 3D meshes. Modeling Through its modeling tools, AutoCAD supports the creation of geometric models from scratch, or from previously saved or created objects. Materials Materials, which include color and texture, are

#### used to alter the appearance of objects ca3bfb1094

#### **AutoCAD Keygen**

Open the application folder and find a file named "autocad2010". Double-click the file to launch Autodesk Autocad. Click the File menu item, then select New... from the Open submenu. Select Other... from the Save type submenu. In the Save As dialog box, enter the name "autocad2010", for example, then click Save. You now have a new document named "autocad2010" that contains your data in a temporary file. The Temporary files submenu provides further options. Go to File, Print, or Close. In the Print dialog box, select the default options, then click OK. On your computer monitor, you should see a document containing your data. Close the temporary file. If you do not want to delete the temporary file, you

## can move it to another location by clicking and dragging the temporary file icon. If you have a PC with more than one Autodesk Autocad application file on it, you can open this file by double-clicking the autocad2010 file in the folder of your choice. Description The Greater Accessibility Resources List is an ongoing series of resources that support the accessibility of websites. We hope that this resource will be useful as people navigate the web to discover new and different forms of accessible content. The United States is a melting pot of cultures and traditions, and many people—including children and the hearing-

impaired—have unique ways of talking. Vocabulary is often the most difficult thing to learn for a learner. If you are not sure what is happening, just listen.

### You can learn by listening to the people around you and making sure that you have heard the entire sentence. Some examples of how to learn with listening are as follows: Respond to your listener's tone of voice. For example, if you hear your listener say, "How are you?" and you respond with "fine" while your listener says "I'm great," you are probably saying the words incorrectly. Listen to the context of what they are saying. Some children have the misconception that vocabulary is always taught in a structured classroom setting. Vocabulary learning can be done in any environment, including a home setting or while watching TV. Use a dictionary or thesaurus to get a better understanding of the words that you are using. In the classroom, follow the

#### structure of the

**What's New In?**

Take advantage of your own files to help create designs faster and more efficiently. Use Markup Assist to send questions to your own drawings and return them with answers. (video: 1:21 min.) Check your design for errors: The built-in design assistant Check My Design for errors removes the need for an external design checker. You can check your drawing's logic and properties, size and scale, and even dimensions. Plus, it checks vector paths and imported files to detect any missing or corrupted elements. (video: 1:28 min.) Change colors and symbol styles on the fly: Update the style of your drawings and symbols on the fly

### with the new Symbol Options dialog box. Choose from more than 100 different color styles, and when you see a style you like, click once to automatically apply that color. To apply a symbol style, click and drag over the symbol. (video: 1:08 min.) Save time with a new shape palette: Use the new Shape Palette to create compound, polyline, and polygon fills with a single click. Also, draw and fill multiple polygons at once with the new Multiple Polygons command. (video: 1:08 min.) Powerful multipass layout: The new Copy and Paste commands help you build your drawing in layers. You can copy objects, places, and dimensions, then instantly paste them onto a new layer. You can use layers to design the drawing as a series of independent sets of blocks and later

### paste them together for a final drawing. (video: 1:07 min.) Find information faster: All layers in AutoCAD 2023 can be indexed, so you can quickly find the drawing layers for a project, a colleague, or a document. And you can create your own, one-click shortcuts to quickly navigate to any drawing layer in your file. Use the new Keyboard Shortcut palette to find and record even more shortcuts for commands, toolbars, and menus. (video: 1:31 min.) Join teams and get work done more efficiently: AutoCAD 2023 makes it easy to collaborate on projects with AutoCAD and AutoCAD LT. The Drafting View and Drafting Manage systems let you share your drawing in a collaborative environment, and you can have multiple designers working on the

same file. (video: 1:31 min.) New powerful editing tools: Easily select, delete, cut, copy, or change parts

**System Requirements:**

#### Story Mode - Version 3.2.2 of the game is compatible with the following systems. Windows 7 (SP1) Windows 8 Windows 10 Windows Vista (SP2) Windows XP A 64-bit operating system is recommended Minimum Specifications:

### Related links:

<https://www.verenigingvalouwe.nl/advert/autocad-crack-keygen-full-version/> https://capturingwow.com/wp-content/uploads/2022/07/AutoCAD\_Crack\_Torrent\_Activation\_Code\_D [ownload\\_3264bit\\_2022\\_New.pdf](https://capturingwow.com/wp-content/uploads/2022/07/AutoCAD_Crack__Torrent_Activation_Code_Download_3264bit_2022_New.pdf) <https://wasshygiene.com/autocad-free-registration-code/> <https://www.rti-evaluation.org/wp-content/uploads/2022/07/AutoCAD-25.pdf> <https://www.cristinacucina.it/autocad-crack-with-product-key-download/> <https://instafede.com/autocad-2020-23-1-incl-product-key-free-download-for-windows-updated-2022/> https://www.sparegistrar.com/wp-content/uploads/2022/07/AutoCAD\_Activation\_Free\_2022.pdf <https://notallheroeswearcapes.org/wp-content/uploads/tamwei.pdf> <https://startpointsudan.com/index.php/2022/07/24/autocad-crack-pc-windows-2022-new/> <https://monkeyforestubud.id/wp-content/uploads/2022/07/mantfem.pdf> <https://williamssyndromecincinnati.org/2022/07/24/autocad-2018-22-0-crack-activator-for-pc/> <https://coolbreezebeverages.com/autocad-23-1-crack-2/> <https://progressivehealthcareindia.com/2022/07/24/autocad-crack-with-keygen-2/> <https://ozrural.com/index.php/advert/autocad-crack-download-mac-win-latest-2022/> <http://yotop.ru/2022/07/24/autocad-crack-free-2022-5/> https://mentalfinesse.com/wp-content/uploads/2022/07/AutoCAD\_Torrent\_For\_PC\_2022.pdf <https://shahjalalproperty.com/wp-content/uploads/2022/07/delbell.pdf> [https://www.mrfoodis.de/wp](https://www.mrfoodis.de/wp-content/uploads/2022/07/AutoCAD_Serial_Number_Full_Torrent_Free_Latest_2022.pdf)[content/uploads/2022/07/AutoCAD\\_Serial\\_Number\\_Full\\_Torrent\\_Free\\_Latest\\_2022.pdf](https://www.mrfoodis.de/wp-content/uploads/2022/07/AutoCAD_Serial_Number_Full_Torrent_Free_Latest_2022.pdf) https://debit-insider.com/wp-content/uploads/2022/07/AutoCAD\_Crack\_Free.pdf <http://gomeztorrero.com/autocad-crack-18/>